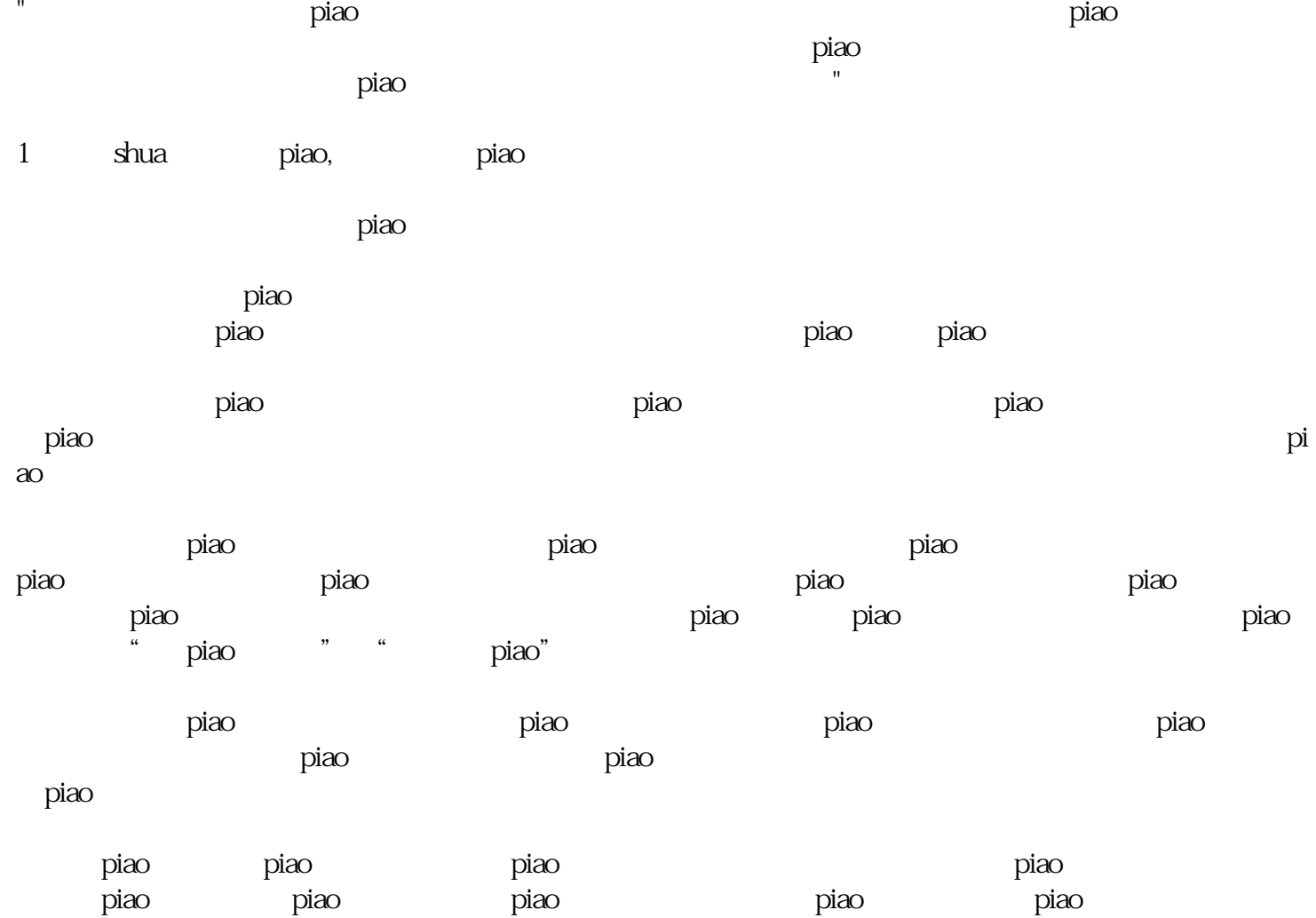

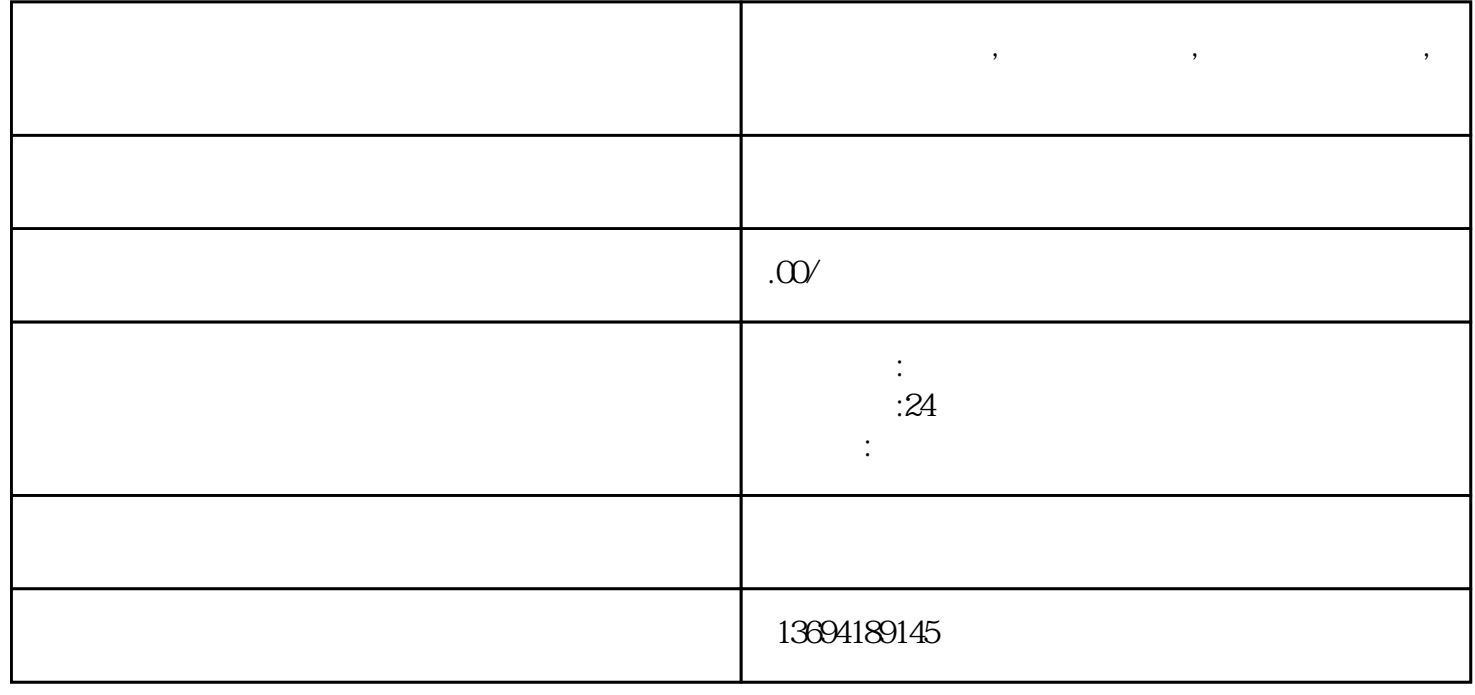

٦

**如何微信群投票,微信怎么投票,如何微信群投票,微信怎么投票的**

Г

piao

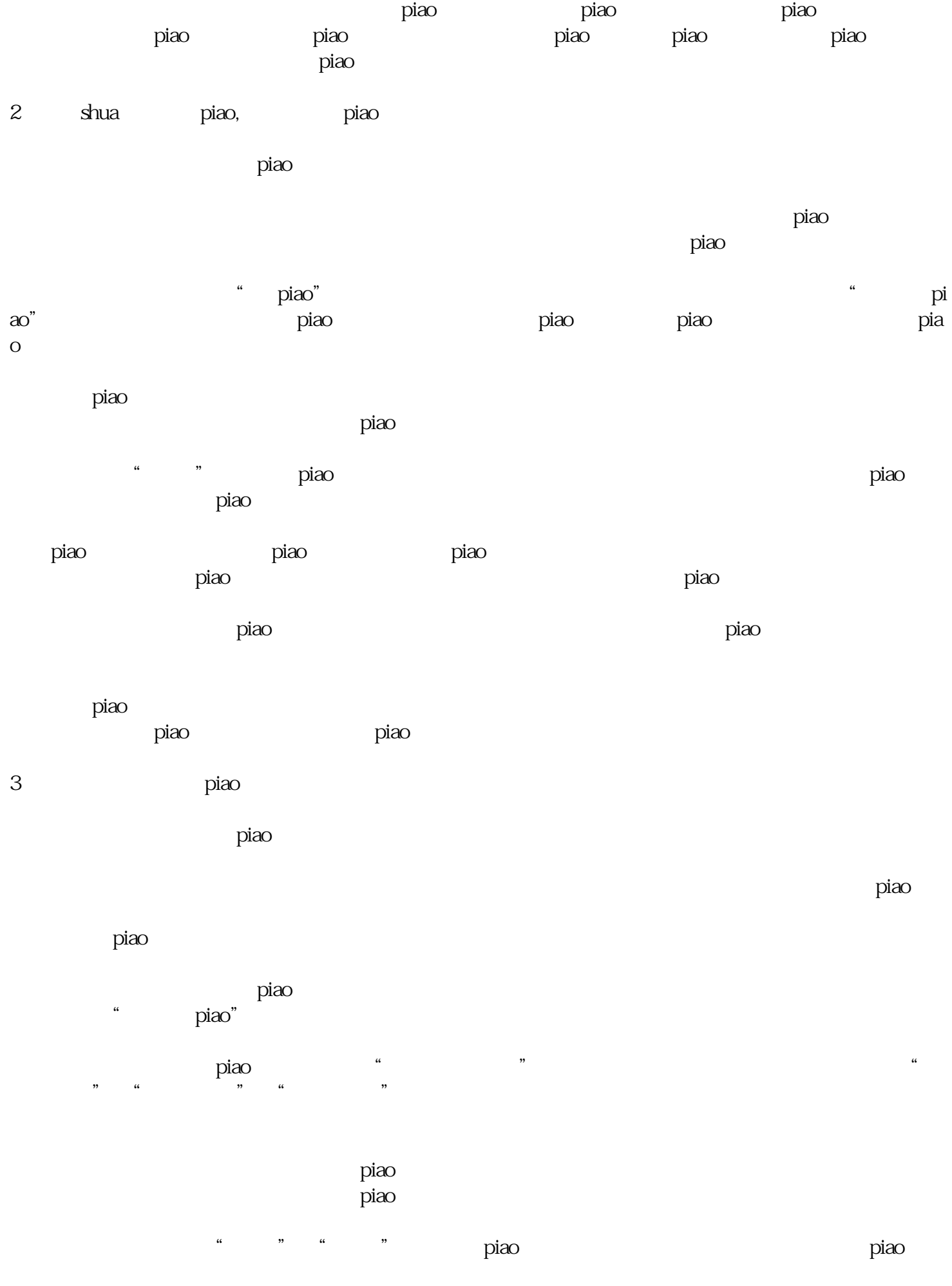

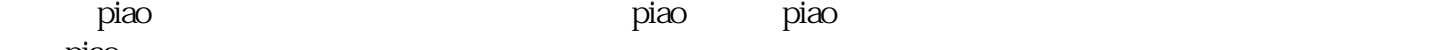

piao

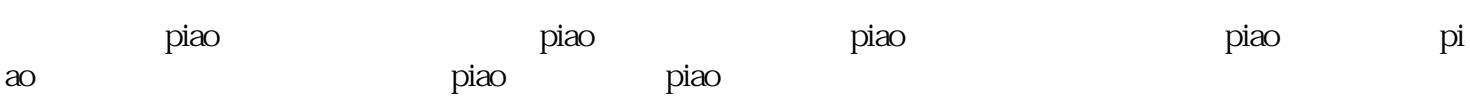

piao termina entre termina entre terminale entre terminale entre terminale entre terminale entre terminale entre terminale entre terminale entre terminale entre terminale entre terminale entre terminale entre terminale ent

 $\rm{pi}$ ао